# Get the help of experts and resolve various kind of router technical problems.

#### **Router support**

When you talk about the most useful devices everyone uses, you need to remember WiFi routers a little more. You surely know what advantages routers offer you. With the help of a WLAN router, you can access the WLAN Internet. They also allow an unlimited number of users to connect to the Internet through a single connection. In general, routers are very important devices that we use. For this reason, you must ensure that they work optimally and are free from specific problems.

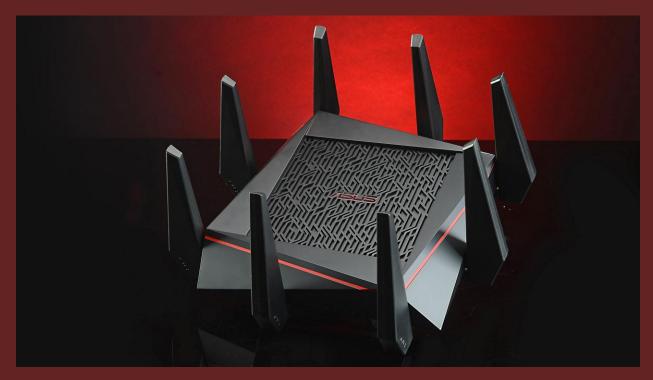

However, if you find flaws in your routers, it is difficult to correct them. Most users have trouble with routers when setting up the router. Fortunately, you can hire professional **router support** and **online technical support** services. You will be contacted by the most experienced technicians through the **router technical support** and contact links from online support companies.

### **Routers run slowly**

You will need to contact the appropriate technical support for the router if the routers operate too slowly. There may be technical problems with the routers that caused them to run slowly. Therefore, you should remember this problem when contacting router support number.

#### You cannot reset the router password

If you can't reset the router's password, it could be an error or a problem you can't identify with your routers. It would be difficult to change the router password if the router is not supported and does not respond well.

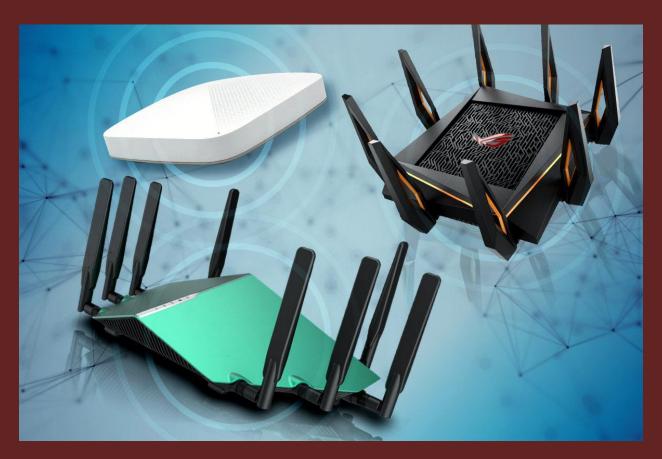

## WiFi route passwords cannot be changed

Many users must change the password of the WLAN router to ensure the security of use. However, if you have trouble changing the password of the WiFi router, you lose confidence that you may need to change the WiFi password.

#### **Installation failed**

Of all router errors and issues, router or installation errors often occur. Again, you need as much help and assistance as possible from the router.

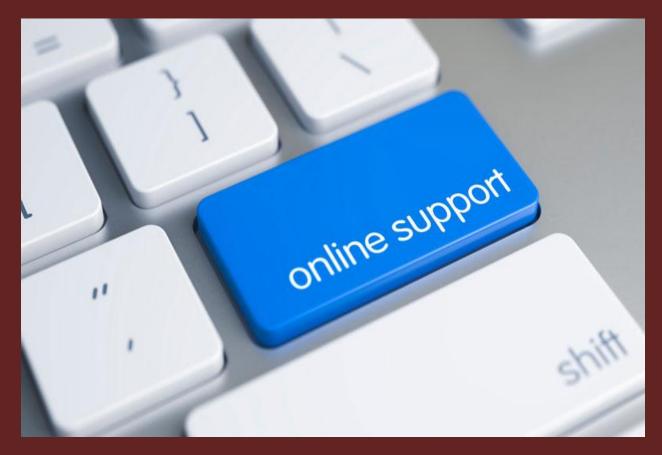

### Forgot password of router

If you forget the router password, some errors may prevent you from setting a new password. This is another specific bug with WiFi routers.

# The router configuration failed

Users may also experience problems configuring the router. Online computer support is the best option to get rid of this problem and all previous router problems. Contact us on our online computer tech support toll-free number for US +1 888 995 2410 & UK +44 800 368 7608 call now.

# For more info visit

https://www.unitedtechserve.com/router-support.html

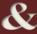

https://www.unitedtechserve.com

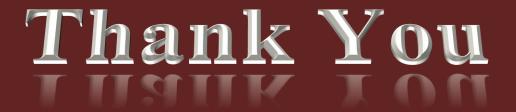